調査書発行台帳(卒業生) 6年次クラス番号 No.[ ] 年 3 月 卒業 氏 名

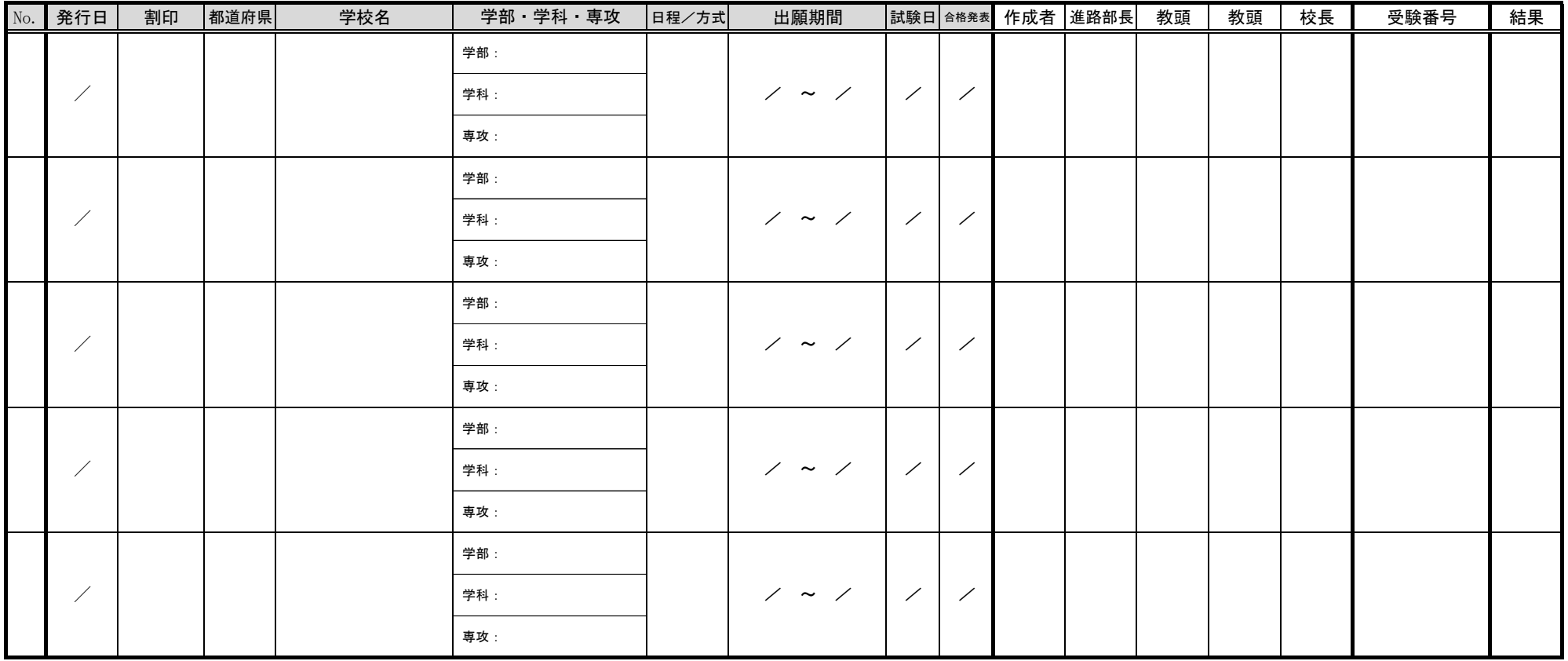

\*1 作成者

① 卒業生の担任 ② 卒業生の副担任 ③ 進路指導部員

\*2 発行手順

【卒業生・申請者】申請書提出⇒【事務室】⇒【調査書作成者】作成・台帳準備⇒【進路部長】確認⇒【教頭】確認⇒【校長】決裁 ⇒【作成者】必要数コピー・記載者印・職印・割印・封筒に必要事項を記入し封緘⇒【事務室】⇒申請者

\*3 結果の記入方法

「学校名」「学部・学科・専攻」等は出来るだけ記入する。

合格(進学先)◎ 合格(進学せず)○ 補欠合格(進学先)◇ 補欠合格(進学せず)□ 不受験(出願したが辞退)△ 不合格×

\*3 出願しなかった場合

発行台帳の該当箇所を二重線で抹消する。